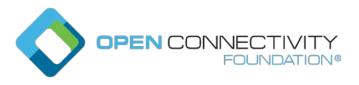

Template version: 2.0 page 1

# OCF "Ipanema" – What happens if a server encounters unexpected query parameters? – Core Technology WG CR 3315

#### Legal Disclaimer

THIS IS A DRAFT SPECIFICATION DOCUMENT ONLY AND HAS NOT BEEN ADOPTED BY THE OPEN CONNECTIVITY FOUNDATION. THIS DRAFT DOCUMENT MAY NOT BE RELIED UPON FOR ANY PURPOSE OTHER THAN REVIEW OF THE CURRENT STATE OF THE DEVELOPMENT OF THIS DRAFT DOCUMENT. THE OPEN CONNECTIVITY FOUNDATION AND ITS MEMBERS RESERVE THE RIGHT WITHOUT NOTICE TO YOU TO CHANGE ANY OR ALL PORTIONS HEREOF, DELETE PORTIONS HEREOF, MAKE ADDITIONS HERETO, DISCARD THIS DRAFT DOCUMENT IN ITS ENTIRETY OR OTHERWISE MODIFY THIS DRAFT DOCUMENT AT ANY TIME. YOU SHOULD NOT AND MAY NOT RELY UPON THIS DRAFT DOCUMENT IN ANY WAY, INCLUDING BUT NOT LIMITED TO THE DEVELOPMENT OF ANY PRODUCTS OR SERVICES. IMPLEMENTATION OF THIS DRAFT DOCUMENT IS DONE AT YOUR OWN RISK AMEND AND IT IS NOT SUBJECT TO ANY LICENSING GRANTS OR COMMITMENTS UNDER THE OPEN CONNECTIVITY FOUNDATION INTELLECTUAL PROPERTY RIGHTS POLICY OR OTHERWISE. IN CONSIDERATION OF THE OPEN CONNECTIVITY FOUNDATION GRANTING YOU ACCESS TO THIS DRAFT DOCUMENT, YOU DO HEREBY WAIVE ANY AND ALL CLAIMS ASSOCIATED HEREWITH INCLUDING BUT NOT LIMITED TO THOSE CLAIMS DISCUSSED BELOW, AS WELL AS CLAIMS OF DETRIMENTAL RELIANCE.

The OCF logo is a trademark of Open Connectivity Foundation, Inc. in the United States or other countries. \*Other names and brands may be claimed as the property of others.

Copyright © 2020 Open Connectivity Foundation, Inc. All rights reserved.

Copying or other form of reproduction and/or distribution of these works are strictly prohibited.

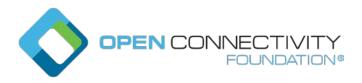

Template version: 2.0 page 2

### 7.9 Query Parameters

#### 7.9.1 Introduction

Properties and Parameters (including those that are part of a Link) may be used in the query part of a URI (see 6.2.2) as one criterion for selection of a particular Resource. This is done by declaring the Property (i.e. <Property Name> = <desired Property Value>) as one of the segments of the query. Only ASCII strings are permitted in query filters, and NULL characters are disallowed in query filters. This means that only Property Values with ASCII characters may be matched in a query filter.

The Resource is selected when all the declared Properties or Link Parameters in the query match the corresponding Properties or Link Parameters in the target.

The processing of any query parameter by a Server is as specified in this document or other OCF specifications. For any query parameters that are not explicitly specified, the Server may ignore those query parameters and the request is processed as if the query parameter did not exist in the request.

#### 7.9.2 Use of multiple parameters within a query

When a query contains multiple separate query parameters these are delimited by an "&" as described in 6.2.2.

A Client may apply multiple separate query parameters, for example "?ins=11111&rt=oic.r.switch.binary". If such queries are supported by the Server this shall be accomplished by matching "all of" the different query parameter types ("rt", "ins", "if", etc) against the target of the query. In the example, this resolves to an instance of oic.r.switch.binary that also has an "ins" populated as "11111". There is no significance applied to the order of the query parameters.

A Client may select more than one Resource Type using repeated query parameters, for example "?rt=oic.r.switch.binary&rt=oic.r.ramptime". If such queries are supported by the Server this shall be accomplished by matching "any of" the repeated query parameters against the target of the query. In the example, any instances of "oic.r.switch.binary" and/or "oic.r.ramptime" that may exist are selected.

A Client may combine both multiple repeated parameters and multiple separate parameters in a single query, for example "?if=oic.if.b&ins=11111&rt=oic.r.switch.binary&rt=oic.r.ramptime". If such queries are supported by the Server this shall be accomplished by matching "any of" the repeated query parameters and then matching "all of" the different query parameter types. In the example any instances of "oic.r.switch.binary" and/or "oic.r.ramptime" that also have an "ins" of "11111" that may exist are selected in a batch response.

NOTE The parameters within a query string are represented within the actual messaging protocol as defined in clause 11.5.

## 7.9.3 Application to multi-value "rt" Resources

An "rt" query for a multi-value "rt" Resource with the Default OCF Interface of "oic.if.a", "oic.if.s", "oic.if.r", "oic.if.rw" or "oic.if.baseline" is an extension of a generic "rt" query. When a Server receives a RETRIEVE request for a multi-value "rt" Resource with an "rt" query, (i.e. GET /ResExample?rt=oic.r.foo), the Server should respond only when the query value is an item of the "rt" Property Value of the target Resource and should send back only the Properties associated with query value(s). For example, upon receiving the /ResExample?rt=oic.r.switch.binary targeting a Resource with "rt": ["oic.r.switch.binary", "oic.r.light.brightness"], the Server responds with only the Properties of oic.r.switch.binary.